H19 奈良女子大学 大域情報学

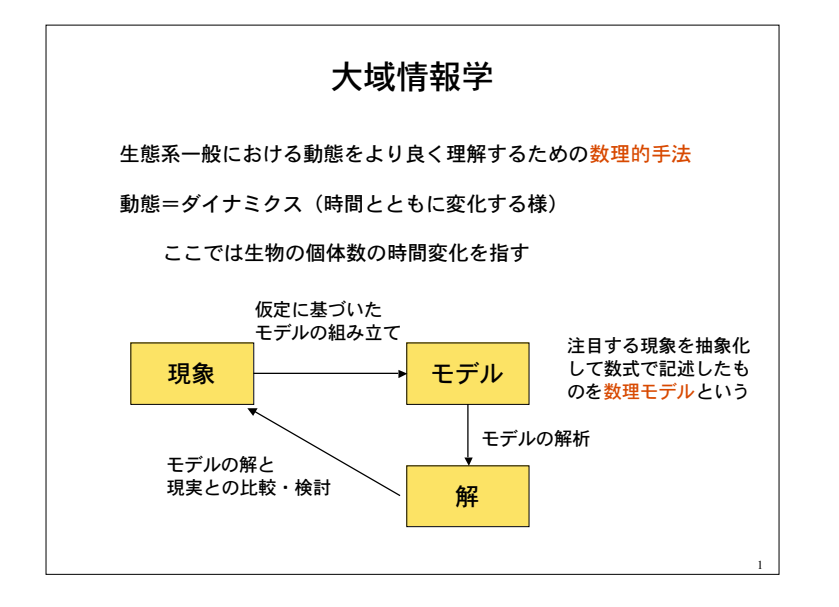

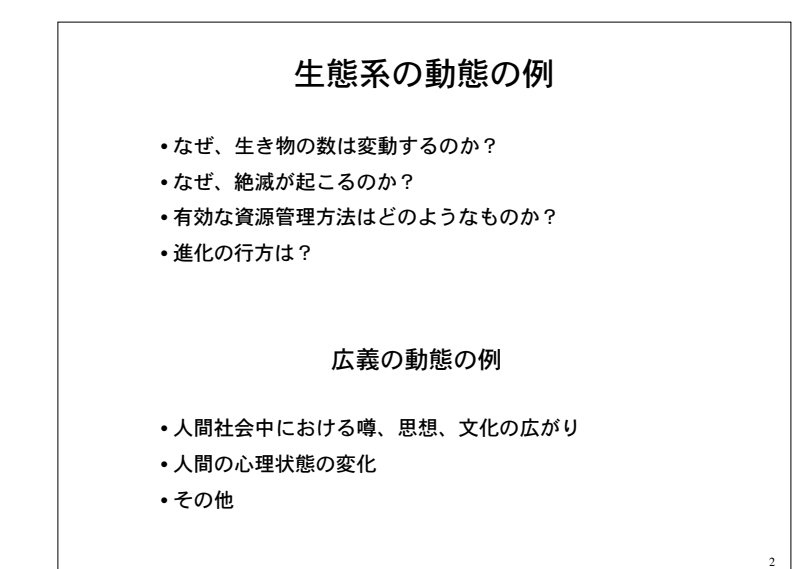

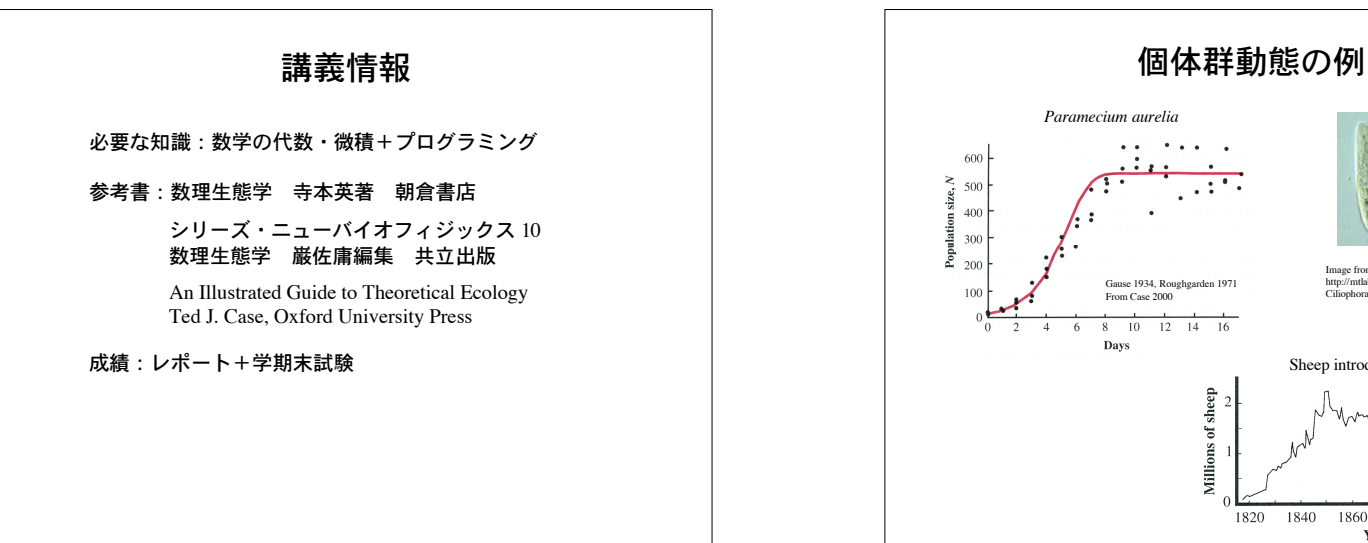

3

Image from http://mtlab.biol.tsukuba.ac.jp/www/PDB/Images/ Ciliophora/Paramecium/aurelia/ Sheep introduced into TasmaniaDavidson 1938 From Case 2000 1840 1860 1880 1900 1920 Year 4

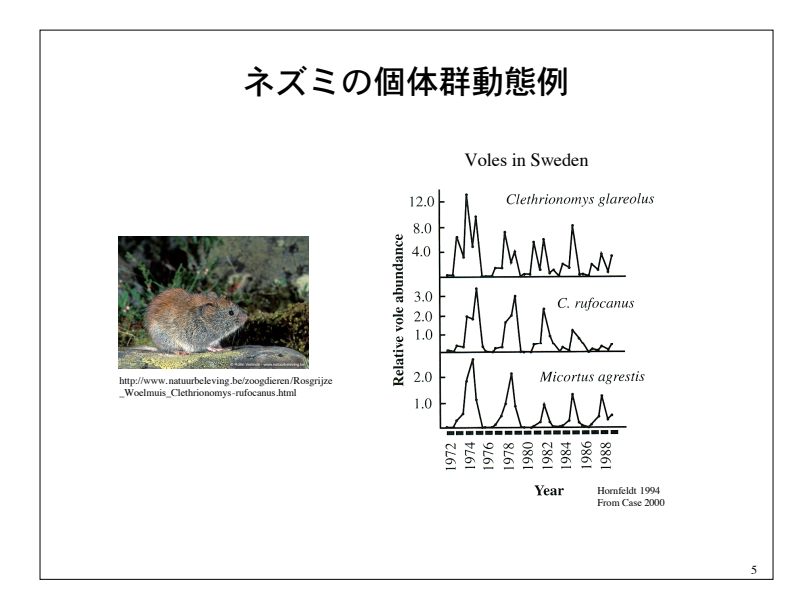

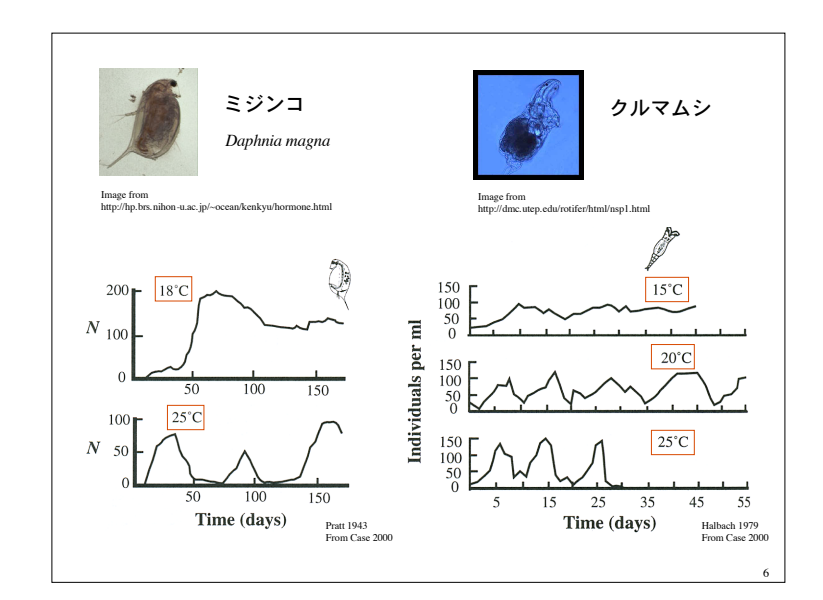

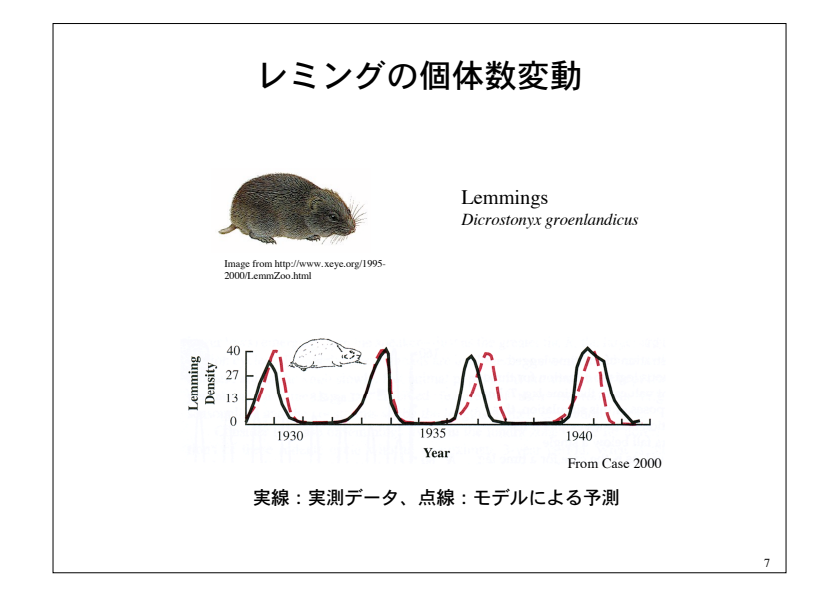

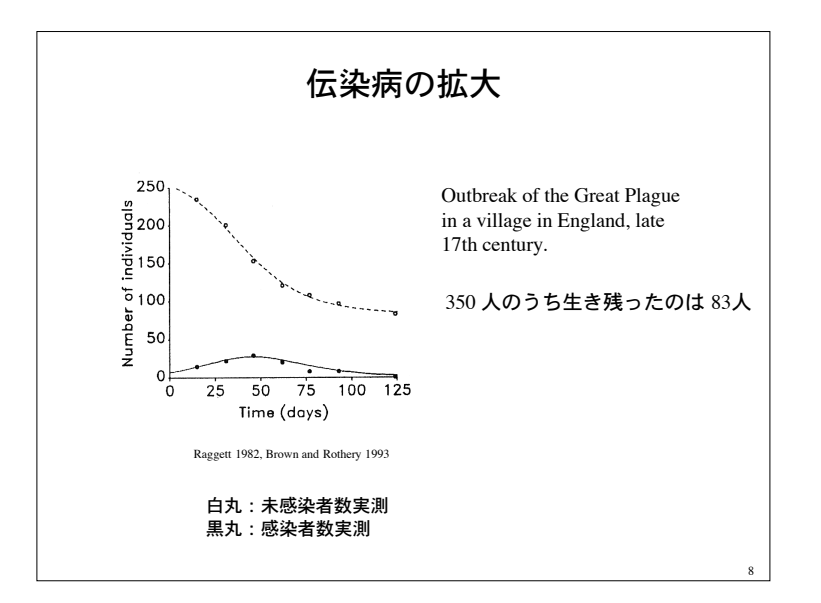

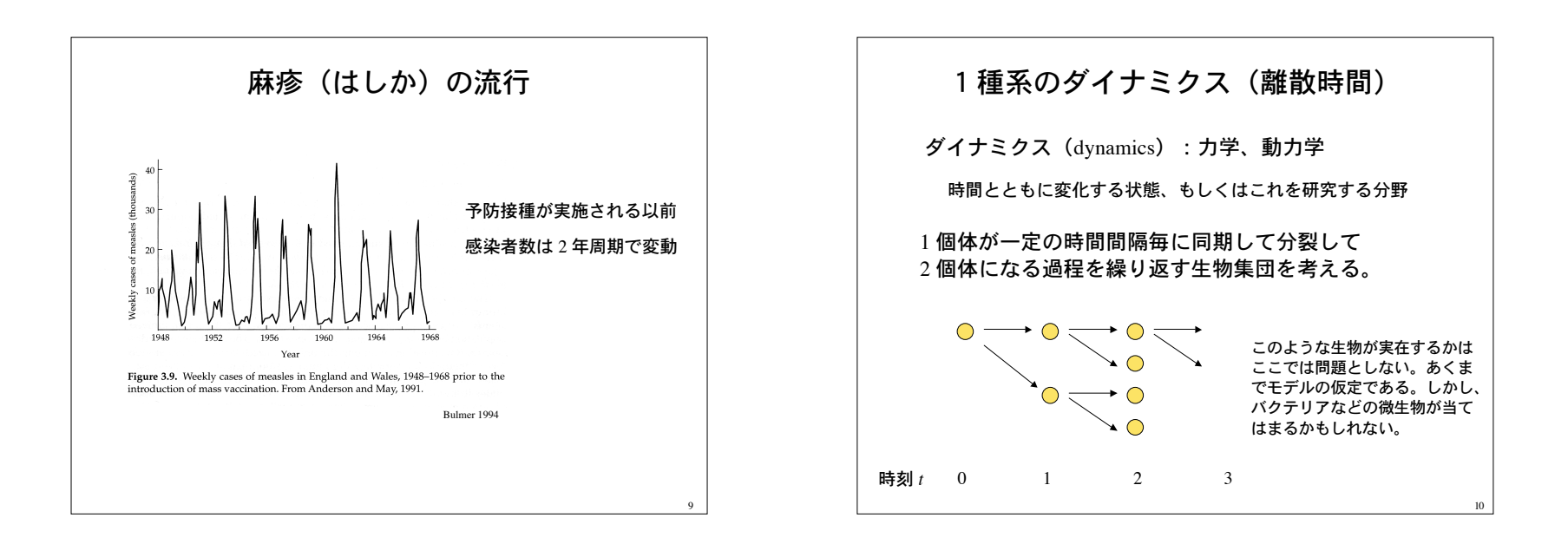

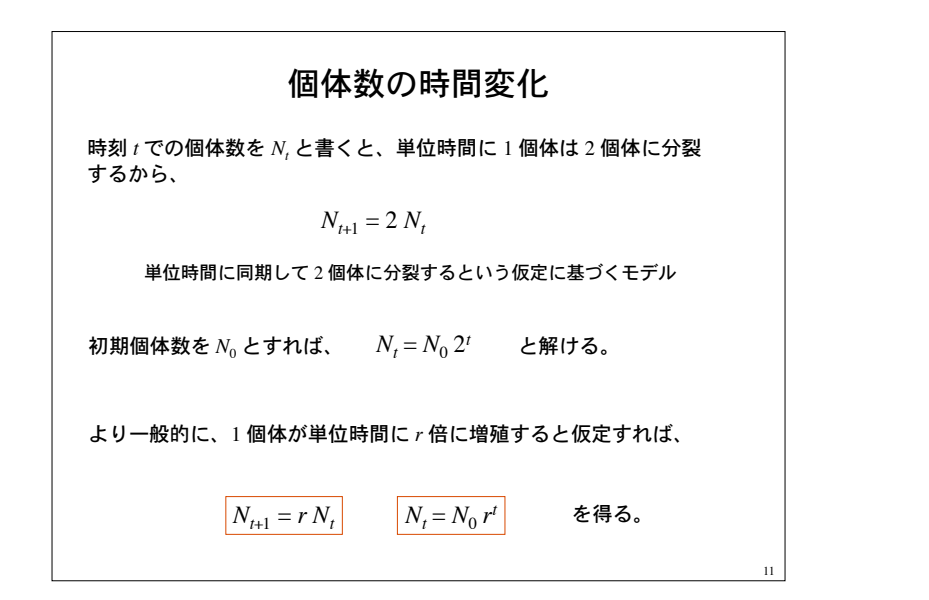

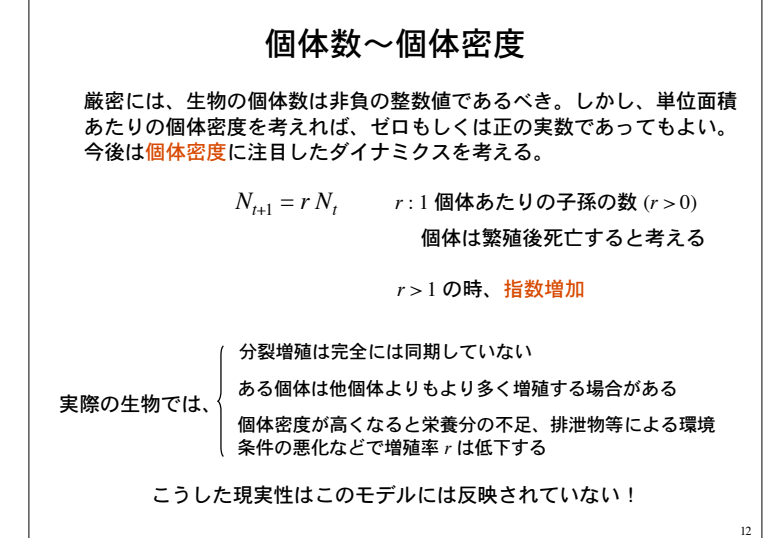

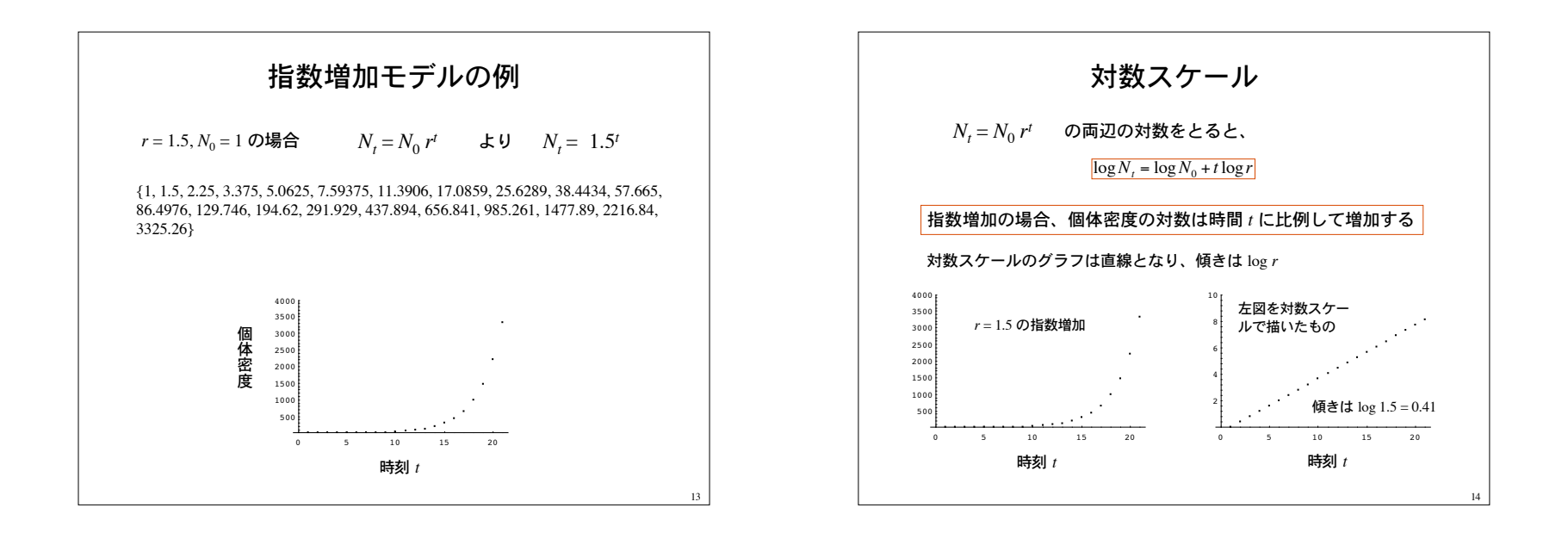

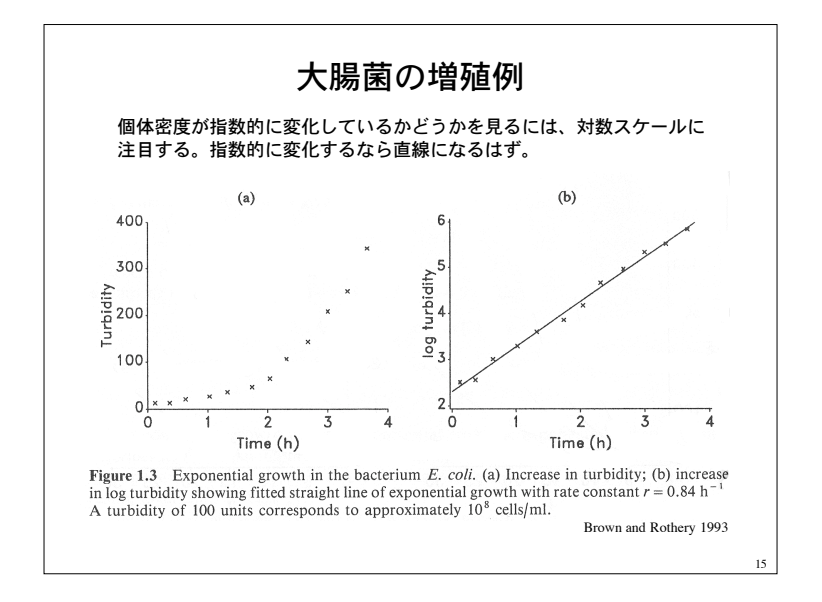

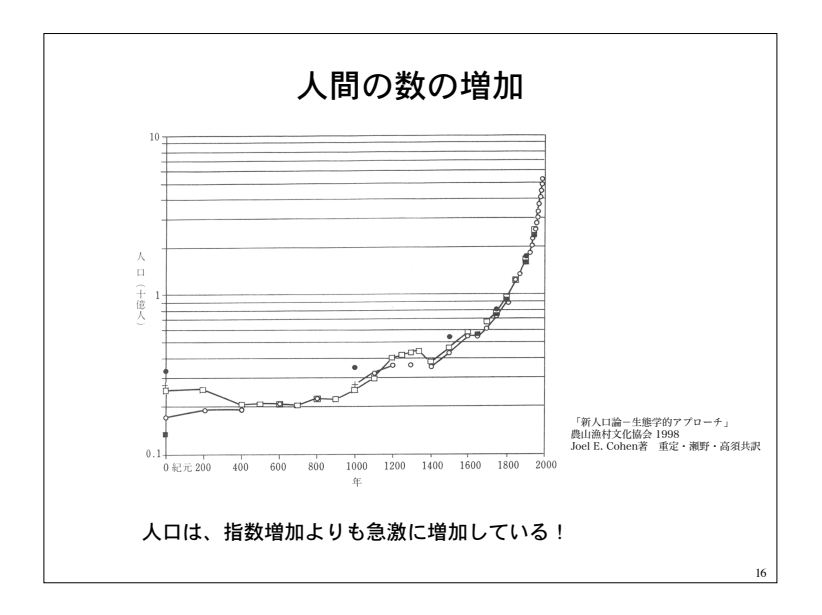

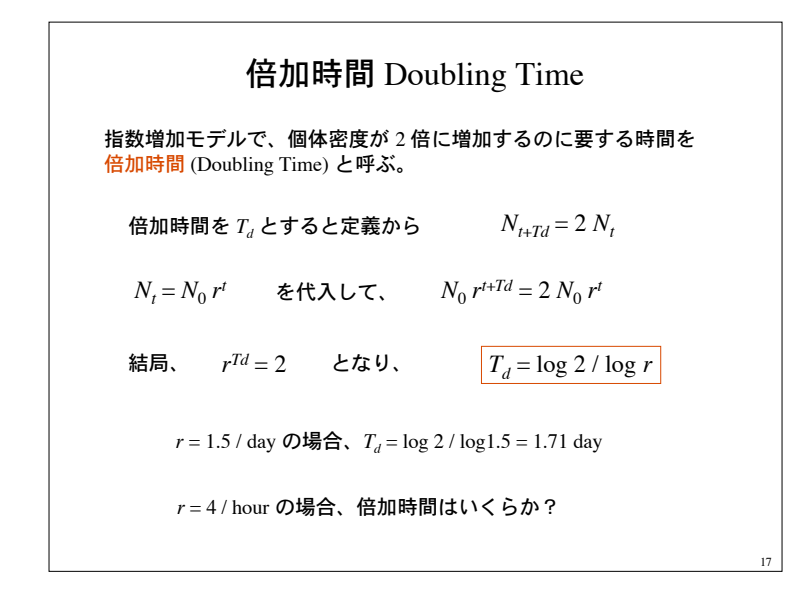

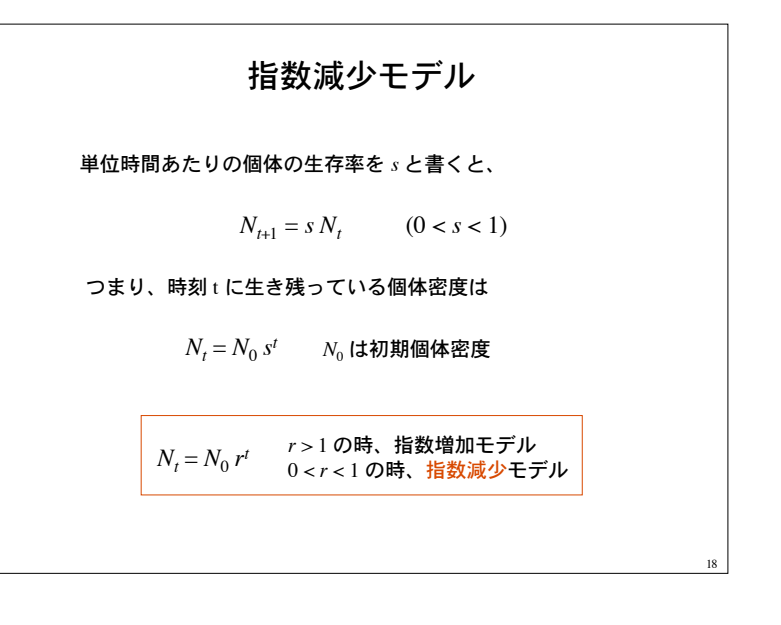

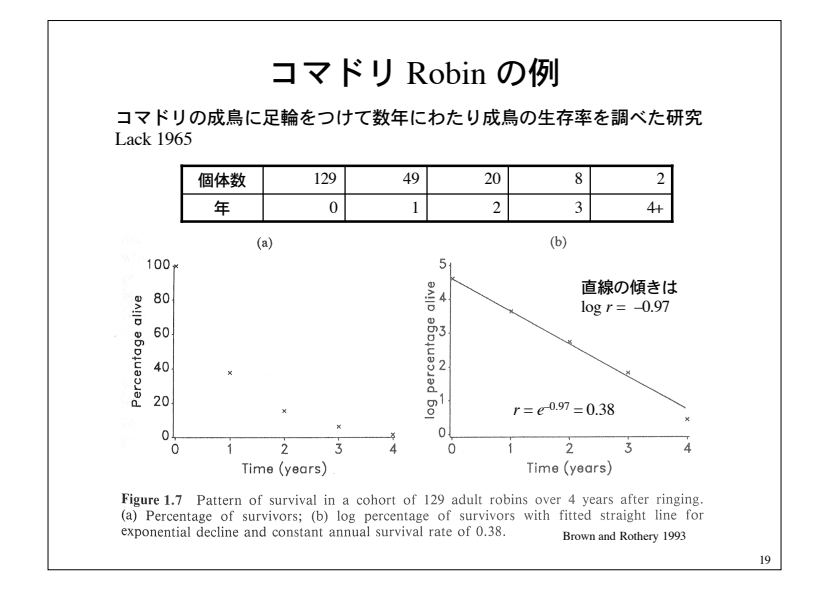

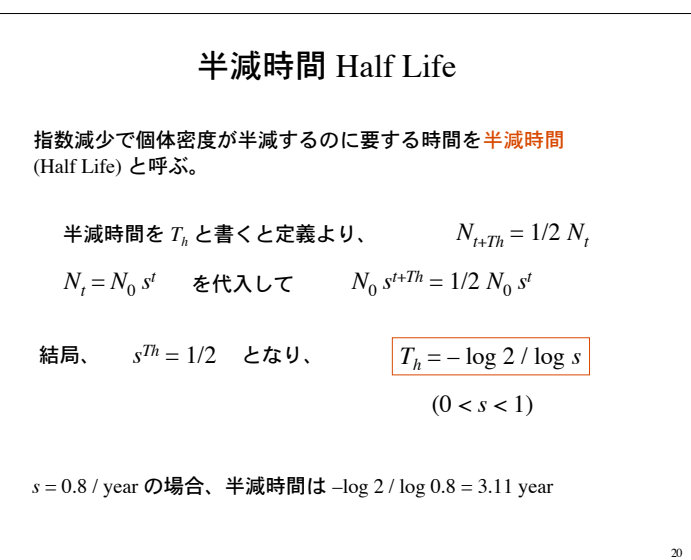

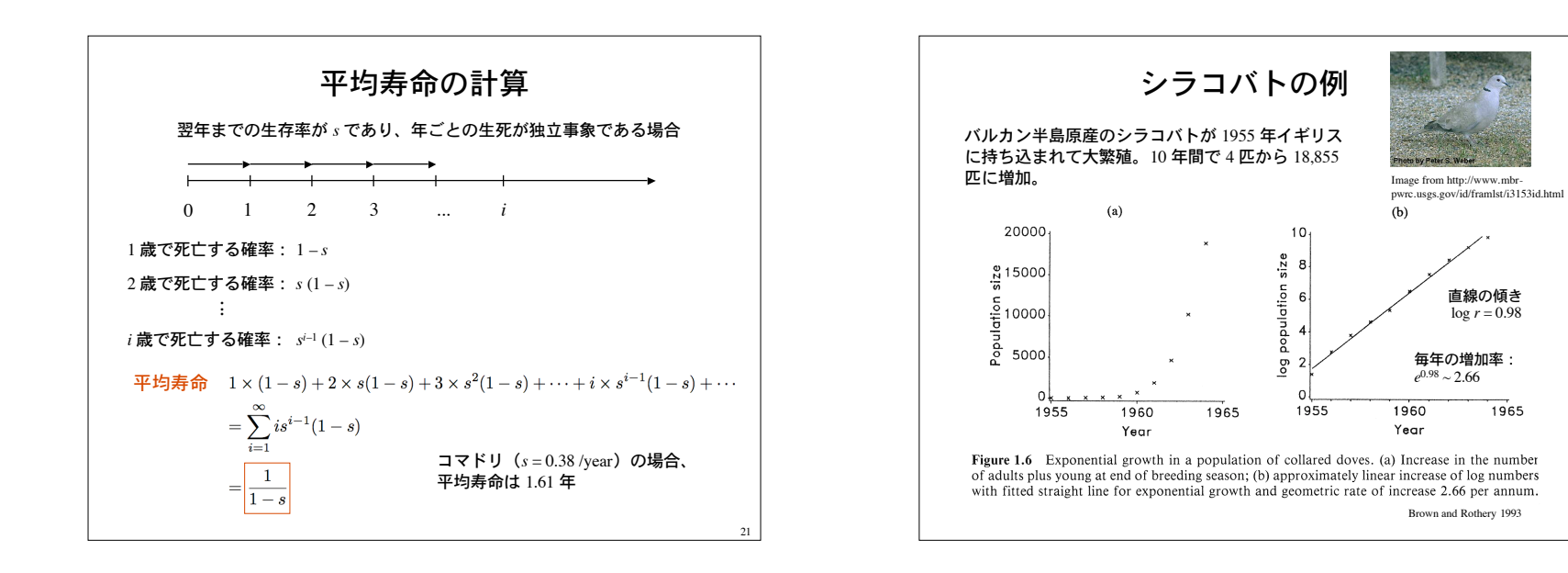

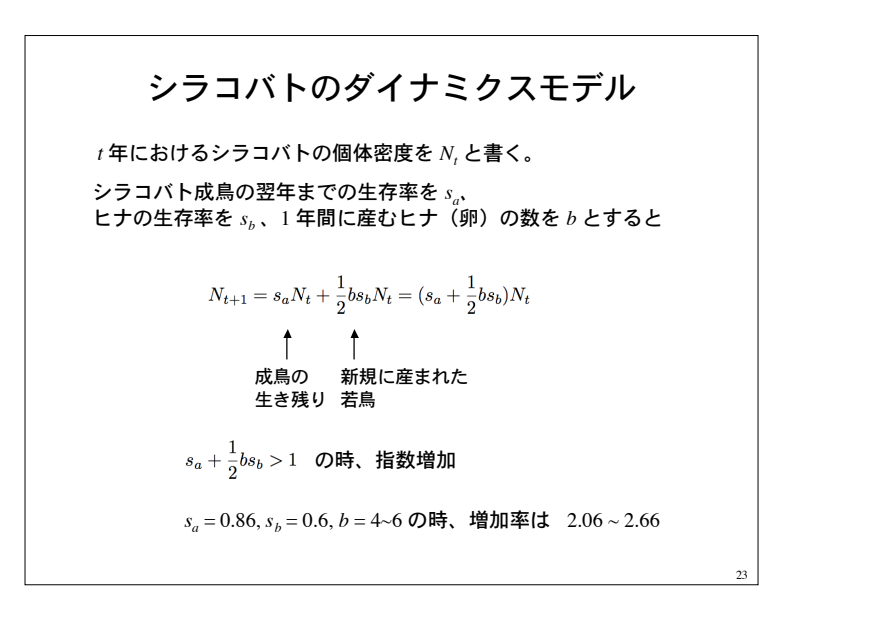

## 離散時間モデル

繁殖や死亡が同期して起こる生物の個体密度ダイナミクスのモデルと してよく用いられる(昆虫や鳥など)。

差分方程式(漸化式)で記述される。

指数増加モデルは、成長過程にある生物集団をよく説明できる

指数増加モデルの欠点:

 *r* > 1 の時、個体密度が発散してしまう。

現実の生物集団では、*r* は一定ではない。

餌の不足、環境条件の悪化などにより、個体密度が高くなると *r* は 低下すると思われる。

#### 密度効果を考慮したモデルが必要

22

1965

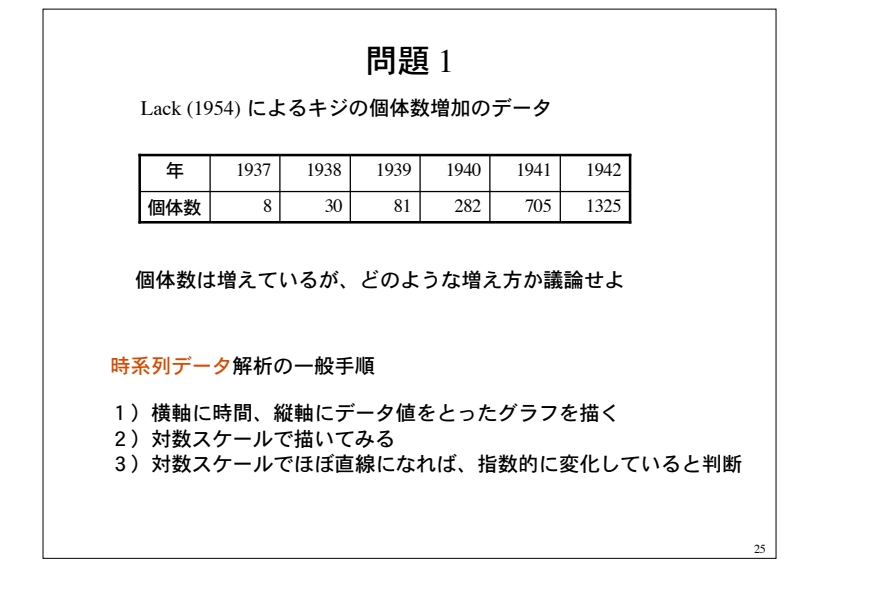

# 問題 2

指数増加モデルを適当な増加率 *r*、初期密度で計算するプログラムを作 成し、ダイナミクスを視覚化せよ。対数スケールでも視覚化する事。

### プログラムの骨格

double pop density =  $1.0, r=1.1;$ int t;

for( $t=0$ ;  $t<100$ ;  $t++$ ){ pop density  $*= r;$ printf(" $f\$ ', pop density); }

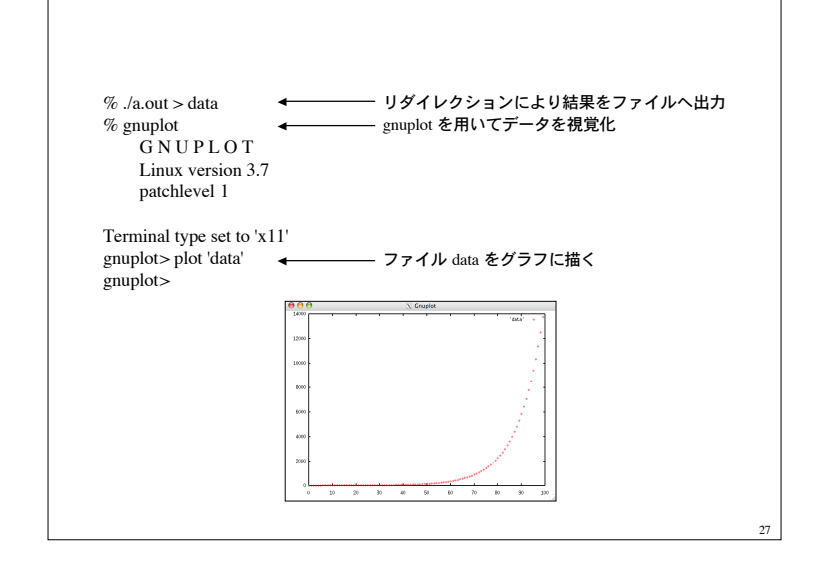